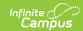

## **Online Applications (FRAM)**

Last Modified on 03/11/2024 8:45 am CD

## **PATH:** FRAM > Online Applications

The Online Applications tool allows district FRAM Processors to process online Meal Benefits Applications submitted to the district via the Portal.

Marking the **Private** checkbox on the Members tab prevents a household member's information from appearing on FRAM Online Applications.

This section includes the following articles:

- Setting up Online Meal Benefit Applications
- Reviewing and Processing Online Meal Benefit Applications (FRAM)
- Online Application Editor

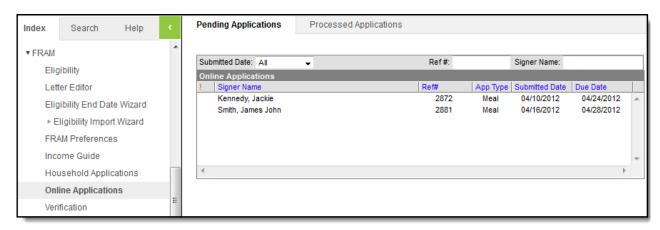